## Arheitshlatt 4

## Empfehlungssysteme: demografisches Filtern

## Merkmale demografischer Filterverfahren:

- bei diesen Filterverfahren orientieren  $\overline{\phantom{a}}$ sich Empfehlungen an demografischen Gruppen, in die Nutzer eingeteilt werden
- z.B. werden Merkmale wie  $\blacksquare$ Geschlecht, Wohnort, Alter oder Land einer Person dazu genutzt, um Empfehlungen zu erzeugen
- demografische Filterverfahren stellen  $\overline{\phantom{a}}$ einfache und kostengünstige Lösungen für die Betreiber dar, weil viele weitere Informationen nicht berücksichtigt werden müssen
- demografisches Filtern zählt zu den  $\overline{a}$ personalisierten Verfahren, da personenbezogene Informationen in die Empfehlung mit einfließen

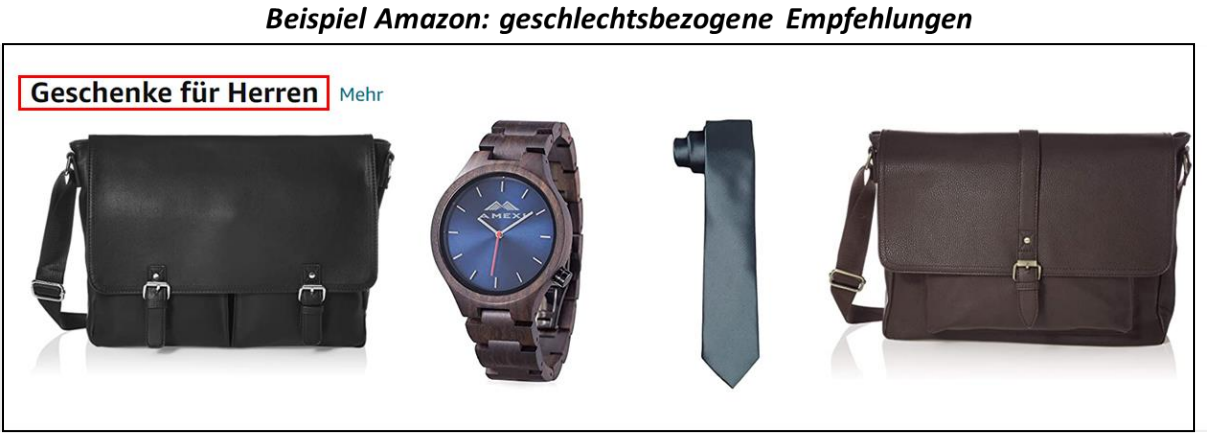

Bildquelle: Amazon: https://www.amazon.de/

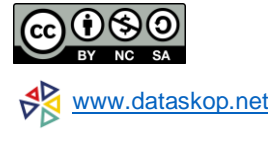